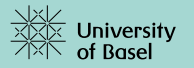

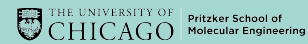

## Physical Implementation of Quantum Computing

Martin Koppenhöfer

https://www.quantumtheory-bruder.physik.unibas.ch/

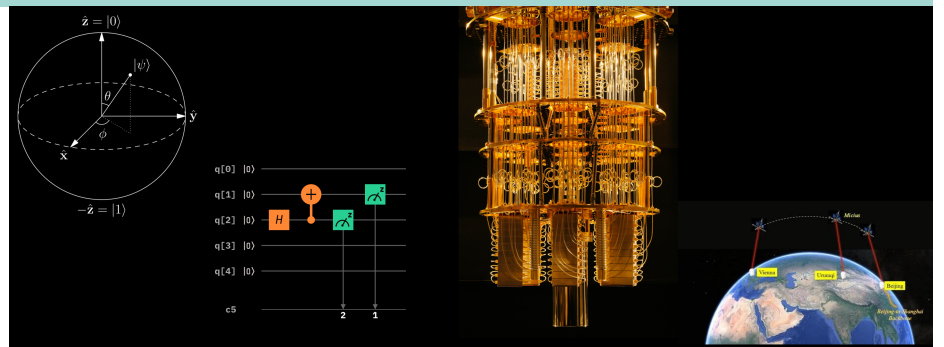

## <span id="page-1-0"></span>[General outline](#page-1-0)

#### previous session

• introduction into quantum computing

#### this session

- which quantum-computing platforms exist?
- what are their benefits / drawbacks?
- how does one operate a quantum computer?
- web-based access on IBM's quantum computers

#### tomorrow's session

• programming IBM's quantum computers with **python** 

#### <span id="page-2-0"></span>[Online resources](#page-2-0)

#### [https://www.quantumtheory-bruder.physik.unibas.ch/](https://www.quantumtheory-bruder.physik.unibas.ch/people/martin-koppenhoefer/quantum-computing-and-robotic-science-workshop.html) [people/martin-koppenhoefer/](https://www.quantumtheory-bruder.physik.unibas.ch/people/martin-koppenhoefer/quantum-computing-and-robotic-science-workshop.html) [quantum-computing-and-robotic-science-workshop.html](https://www.quantumtheory-bruder.physik.unibas.ch/people/martin-koppenhoefer/quantum-computing-and-robotic-science-workshop.html)

- installation guide for tomorrow's session
- material for tomorrow's session (will be uploaded later today)
- slides

## <span id="page-3-0"></span>[Outline of this session](#page-3-0)

## **[Recap](#page-4-0)**

- 2 [What are properties of a good qubit?](#page-11-0)
- 3 [Overview of quantum-computing platforms](#page-12-0)
- 4 [Nuclear magnetic resonance \(NMR\)](#page-13-0)
- 5 [Ions in electromagnetic traps](#page-16-0)
- [Electron spins in semiconductor quantum dots](#page-19-0)
- [Superconducting electrical circuits](#page-22-0)
- [Comparison of quantum-computing platforms](#page-27-0)
- [Operating a quantum processor](#page-28-0)
- 10 [Cloud-based access](#page-29-0)

<span id="page-4-0"></span>[What are quantum bits \(qubits\)?](#page-4-0)

- a classical computer manipulates bits: possible states 0 or 1 are discrete
- a quantum computer manipulates qubits  $\equiv$  quantum two-level systems:

possible states  $(\alpha|0\rangle + \beta|1\rangle)$  are continuous

 $\alpha$ ,  $\beta$  are complex numbers,  $|\alpha|^2 + |\beta|^2 = 1.$ 

- measuring a qubit yields a classical bit (probabilistically)
- state of a qubit can be represented as a vector, e.g., in the z basis

$$
|0\rangle = \begin{pmatrix} 1 \\ 0 \end{pmatrix} \text{ and } |1\rangle = \begin{pmatrix} 0 \\ 1 \end{pmatrix}
$$

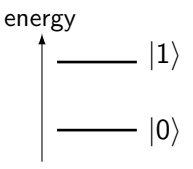

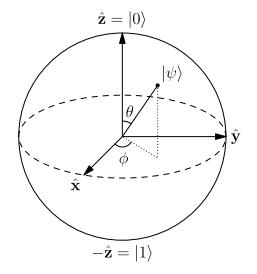

<span id="page-5-0"></span>[Example: electron in a magnetic field](#page-5-0)

- spin: quantum-mechanical property
- two states:  $|\uparrow\rangle$  and  $|\downarrow\rangle$
- states  $|\uparrow\rangle$  and  $|\downarrow\rangle$  have different energy in a magnetic field B
	- spin-up state  $|{\uparrow}\rangle$  → logical state  $|0\rangle$
	- spin-down state  $|\downarrow\rangle \rightarrow$  logical state  $|1\rangle$
- applying magnetic fields at the level-splitting energy  $\Delta E$  generates transitions  $|\uparrow\rangle \leftrightarrow |\downarrow\rangle$

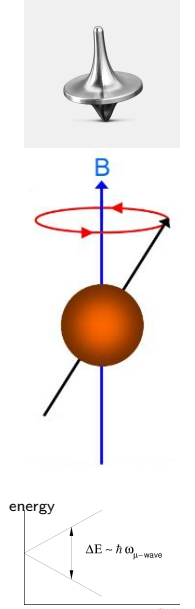

magnetic field B

#### <span id="page-6-0"></span>[Recap](#page-4-0) [Decoherence](#page-6-0)

Transition of a quantum state to a classical state

$$
\left|\psi\right\rangle = \left|\alpha\right|\left|0\right\rangle + e^{i\phi}\sqrt{1-\left|\alpha\right|^2}\left|1\right\rangle
$$

Relaxation: Qubit makes the irreversible transition

 $|1\rangle \rightarrow |0\rangle$ 

on average: exponential decay with half-life period  $T_1$ Dephasing: Qubit loses the superposition

on average: half-life period  $T_2$ 

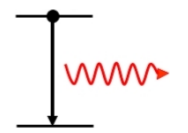

<span id="page-7-0"></span>[What is a quantum algorithm?](#page-7-0)

- a classical computer manipulates a N-bit state by logical gates
- algorithms are built from a universal set of gates (e.g., the NAND gate)

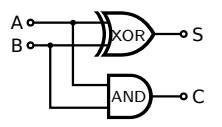

- a quantum computer manipulates a N-qubit state by quantum gates
- algorithms are built from a universal set of quantum gates (e.g. H, T, and CNOT)

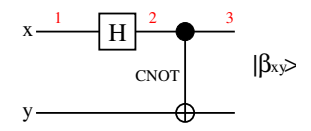

<span id="page-8-0"></span>[Single-qubit gates](#page-8-0)

\n- NOT gate: 
$$
\hat{X} = \begin{pmatrix} 0 & 1 \\ 1 & 0 \end{pmatrix}
$$
\n- $\hat{X} |0\rangle = |1\rangle$
\n- $\hat{X} |1\rangle = |0\rangle$
\n- Hadamard gate:  $\hat{H} = \frac{1}{\sqrt{2}} \begin{pmatrix} 1 & 1 \\ 1 & -1 \end{pmatrix}$
\n- $\hat{H} |0\rangle = \frac{1}{\sqrt{2}} \left(|0\rangle + |1\rangle\right)$
\n- $\hat{H} |1\rangle = \frac{1}{\sqrt{2}} \left(|0\rangle - |1\rangle\right)$
\n

 $\hat{\mathbf{z}}=|0\rangle$  $\mathbb{R}$ 

 $-\hat{\mathbf{z}}=|1\rangle$ 

<span id="page-9-0"></span>[Controlled NOT gate \(CNOT\)](#page-9-0)

- 2-qubit gate
- flip second (target) qubit if first (control) qubit is  $|1\rangle$ :

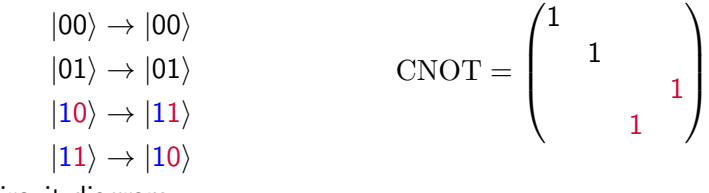

o circuit diagram:

control qubit: 
$$
\alpha |0\rangle + \beta |1\rangle
$$
  
target qubit:  $|0\rangle$   $\rightarrow$   $\alpha |00\rangle + \beta |11\rangle$ 

#### <span id="page-10-0"></span>[How to build a quantum computer](#page-10-0)

- identify a two-level system as a part of a larger physical system
- find out how to initialize the qubit
- find out how to do gates and measurements

## <span id="page-11-0"></span>[What are properties of a good qubit?](#page-11-0)

[Di-Vincenzo criteria](#page-11-0)

#### Properties of a good qubit:

- $\mathbb D$  scalability: build a large (e.g.,  $10^9)$  number of qubits
- <sup>2</sup> initialization: prepare a well-defined initial quantum state
- <sup>3</sup> long coherence time: in comparison to the gate time
- <sup>4</sup> universal set of quantum gates: to construct all possible quantum gates
- measurement procedure: to get the result of a calculation

## <span id="page-12-0"></span>[Overview of quantum-computing platforms](#page-12-0)

- $\circ$  spins in large molecules  $+$  NMR
- o ions in electromagnetic traps
- neutral atoms in optical lattices
- optical quantum computing
- $\bullet$  <sup>31</sup>P donor atoms in silicon
- o electron spins in semiconductor quantum dots
- o superconducting electrical circuits
	- flux qubit
	- o charge qubit
	- phase qubit
	- transmon qubit
- topological qubits

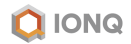

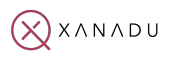

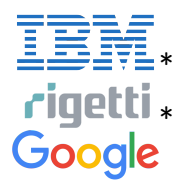

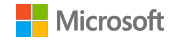

online access

## <span id="page-13-0"></span>[Nuclear magnetic resonance \(NMR\)](#page-13-0)

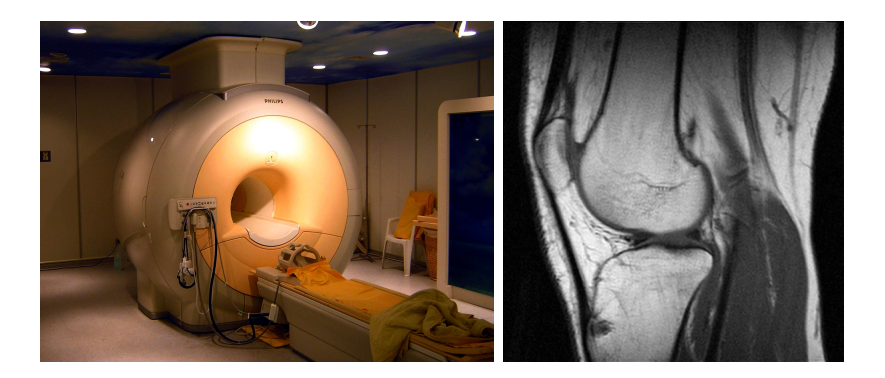

## [Nuclear magnetic resonance \(NMR\)](#page-13-0)

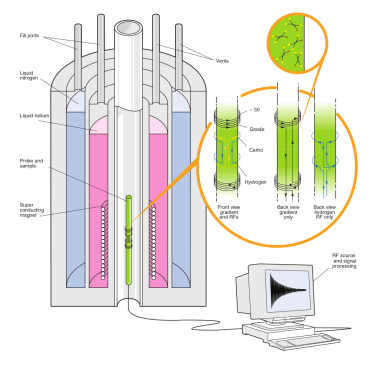

Trichloroethylene: 3 qubits

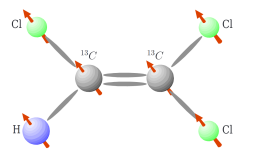

- use nuclei with spin  $\frac{1}{2}$
- apply static magnetic field  $B$  to split the states  $|\uparrow\rangle$  and  $|\downarrow\rangle$
- o single-qubit gates: radio-frequency magnetic fields
- multi-qubit gates: use interaction of spins within one molecule
- readout: precessing spins induce voltage in readout coils
- Shor's prime-factoring algorithm demonstrated on 7 qubits

[Nuclear magnetic resonance \(NMR\)](#page-13-0) Di-Vincenzo benchmark

- scalability: **X**
- o initialization: ✓
- long coherence time: ✓
- universal set of quantum gates: √
- measurement procedure: √

#### <span id="page-16-0"></span>[Ions in electromagnetic traps](#page-16-0)

 $\bullet \lesssim 50$  ions (e.g.,  $^{9}$ Be,  $^{40}$ Ca) in harmonic electromagnetic trap

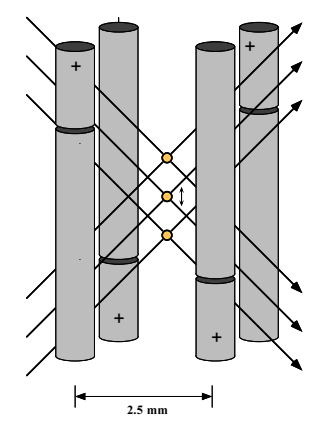

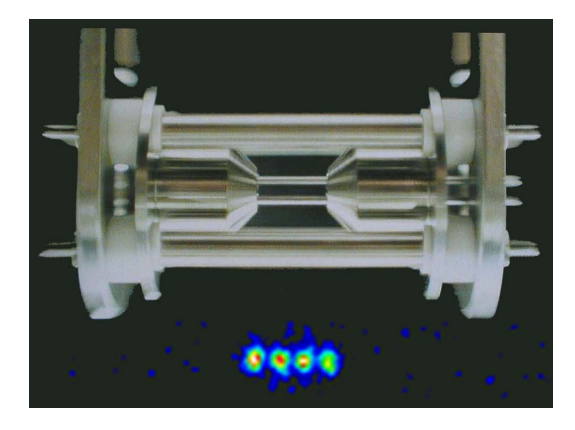

#### [Ions in electromagnetic traps](#page-16-0)

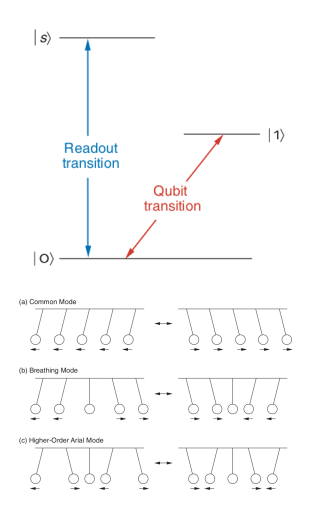

- qubit encoded in two long-lived internal states  $|0\rangle$ ,  $|1\rangle$  of an ion
- o single-qubit gates: laser beams induce transitions  $|0\rangle \leftrightarrow |1\rangle$
- $\circ$  readout: drive transition from  $|0\rangle$  to short-lived state  $|s\rangle$ , detect photon emitted during relaxation  $|s\rangle \rightarrow |0\rangle$ .
- multi-qubit gates: ions repel each other
	- $\Rightarrow$  oscillation modes along the chain
	- $\Rightarrow$  useful for qubit-qubit interaction

## [Ions in electromagnetic traps](#page-16-0)

Di-Vincenzo benchmark

- scalability: **X**
- initialization: ✓
- long coherence time: ✓
- universal set of quantum gates: √
- measurement procedure: √

#### <span id="page-19-0"></span>[Electron spins in semiconductor quantum dots](#page-19-0)

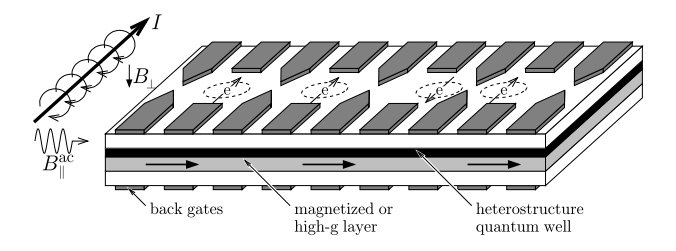

- A two-dimensional electron gas (2DEG) can be realized in semiconductor heterostructures
- 2DEG can be structured by gate electrodes (negative potential repels electron gas under the electrode)
- quantum dots may be formed which contain a small number or only a single electron

#### [Electron spins in semiconductor quantum dots](#page-19-0)

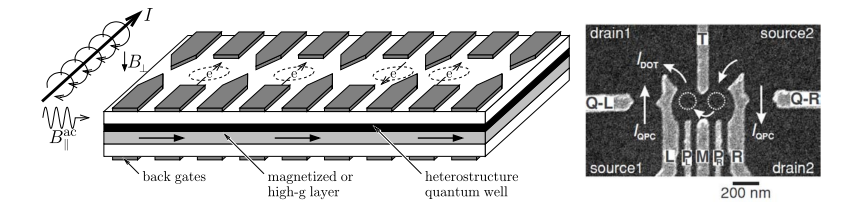

- $\circ$  B<sub>⊥</sub> splits the states  $|\uparrow\rangle$ ,  $|\downarrow\rangle$
- single-qubit gates: apply time-dependent magnetic field  $B_{\parallel}(t)$
- two-qubit gates using exchange interaction between spins of neighboring dots  $\hat{H}_{\mathrm{ex}}=\sum_{\langle i,j\rangle}J_{ij}\hat{S}_i\cdot\hat{S}_j$ coupling strength  $J_{ij}$  depends on gate voltages
- readout: single-electron transistor or quantum point contact

[Electron spins in semiconductor quantum dots](#page-19-0) Di-Vincenzo benchmark

- scalability: √ (semiconductor technology!)
- o initialization: ✓
- long coherence time: ✓
- universal set of quantum gates: √
- measurement procedure: √

<span id="page-22-0"></span>What is a superconductor?

- macroscopic quantum systems with zero resistance below a critical temperature  $T_c$
- electrons form Cooper pairs characterized by a macroscopic wavefunction  $\Psi = \sqrt{n_s}e^{i\varphi}$

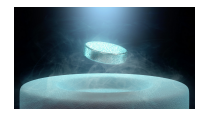

- two superconductors (A, B) separated by an insulating oxide barrier (C) form a Josephson junction
- Josephson effect: even in the absence of a voltage across the Josephson junction, a supercurrent  *can flow:*

$$
I = I_{\rm c} \sin(\varphi_{\rm left} - \varphi_{\rm right})
$$

$$
\hat{H} = -E_J \cos(\varphi_{\rm left} - \varphi_{\rm right})
$$

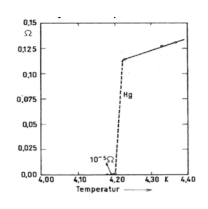

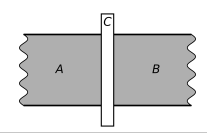

<span id="page-23-0"></span>[Flux and phase qubit](#page-23-0)

$$
C\n1. \n $L_{\xi}$ \n $\xi$ \n $\xi$ \
$$

**Flux qubit:**  $\Phi_{ext} = \frac{\Phi_0}{2}$ superpositions of  $|\circlearrowleft\rangle$  and  $|\circlearrowright\rangle$ 

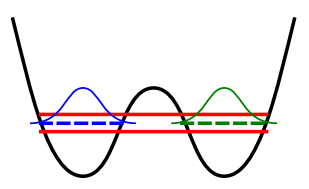

Phase qubit:  $\Phi_{ext} \approx \Phi_0 = \frac{h}{2e}$  $2\epsilon$ states  $|0\rangle$  and  $|1\rangle$  in same well

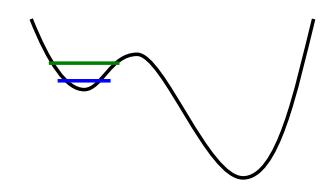

<span id="page-24-0"></span>[Charge and transmon qubit](#page-24-0)

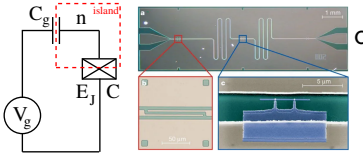

control & readout

$$
\hat{H}=E_C(\hat{n}-n_{\rm g})^2-E_J\cos(\hat{\varphi})
$$

Charge qubit:  $E_C \gg E_I$ superpositions of 0 or 1 Cooper pairs on the island

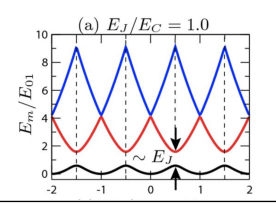

**Transmon:**  $E_C \ll E_I$ Lowest eigenstates in an anharmonic potential

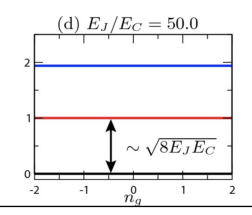

#### [Charge and transmon qubit](#page-24-0)

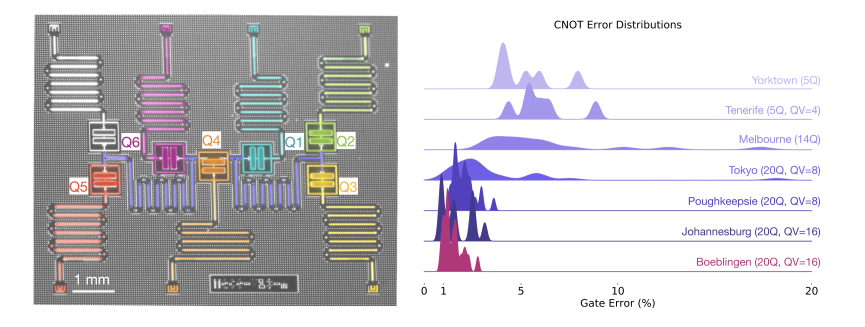

- seven fixed-frequency transmon qubits
- each qubit is coupled to a microwave resonator to do single-qubit gates and readout
- several qubits are coupled by microwave resonators to implement multi-qubit gates

Di-Vincenzo benchmark

- scalability: ✓
- initialization: ✓
- long coherence time: ✓
- universal set of quantum gates: √
- measurement procedure: √

#### <span id="page-27-0"></span>[Comparison of quantum-computing platforms](#page-27-0)

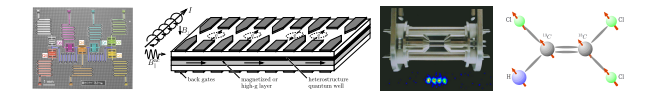

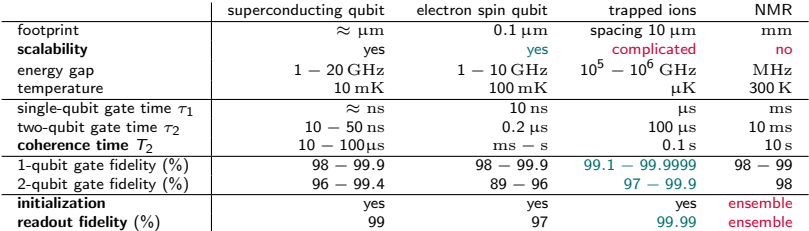

[Xiang et al., Rev. Mod. Phys. 85, 623 (2013)]

[Resch et al., arXiv:1905.07240 (2019)]

[Keith et al., Phys. Rev. X 9, 041003 (2019)]

 $5 \,\text{GHz} \approx 250 \,\text{mK}$ 

## <span id="page-28-0"></span>[Operating a quantum processor](#page-28-0)

[The lab around a quantum processor](#page-28-0)

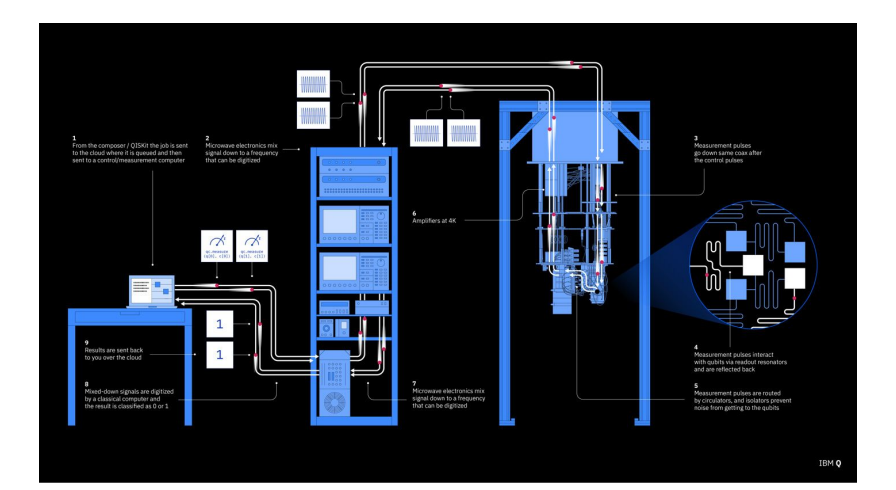

#### <span id="page-29-0"></span>[The dashboard](#page-29-0)

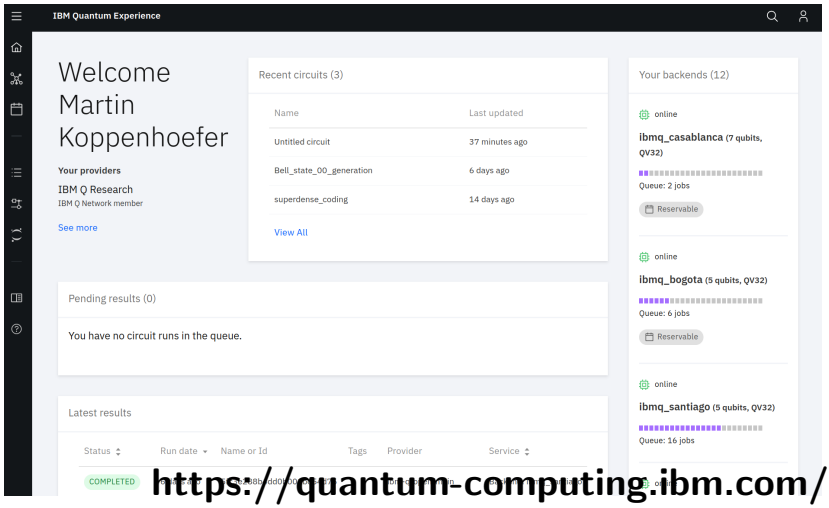

#### <span id="page-30-0"></span>[A quantum processor](#page-30-0)

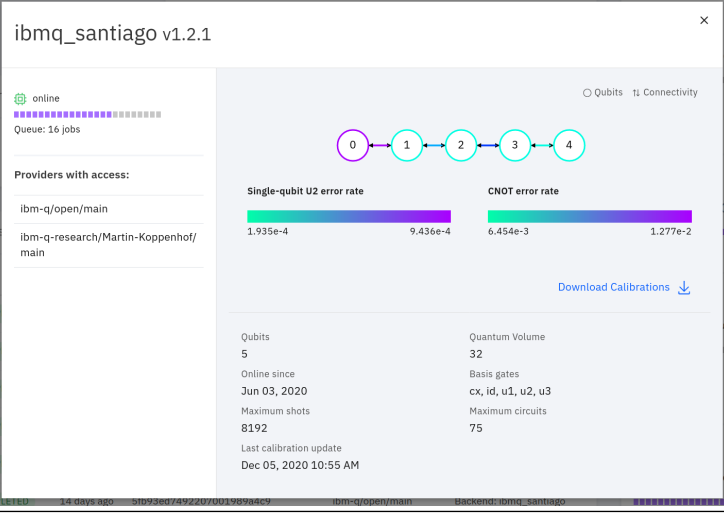

#### <span id="page-31-0"></span>[Quantum circuits](#page-31-0)

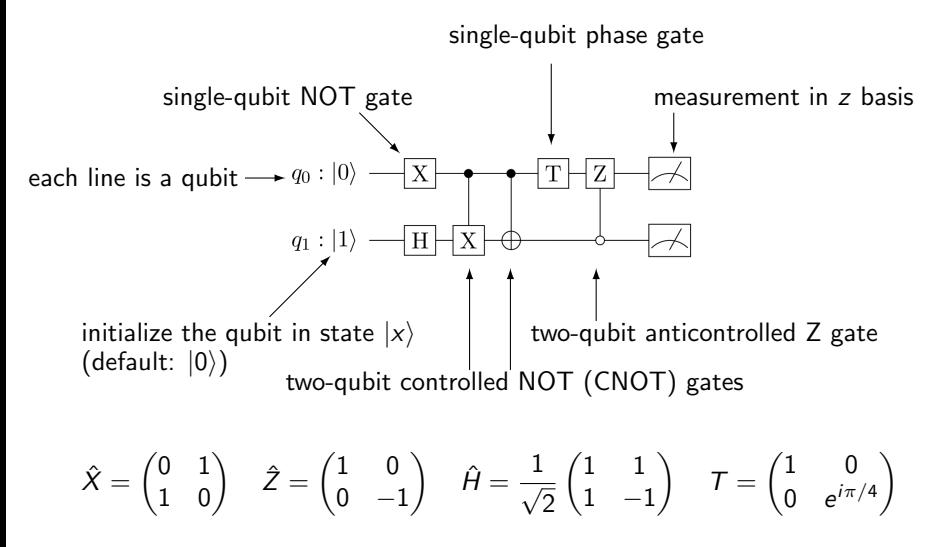

#### <span id="page-32-0"></span>[The circuit editor](#page-32-0)

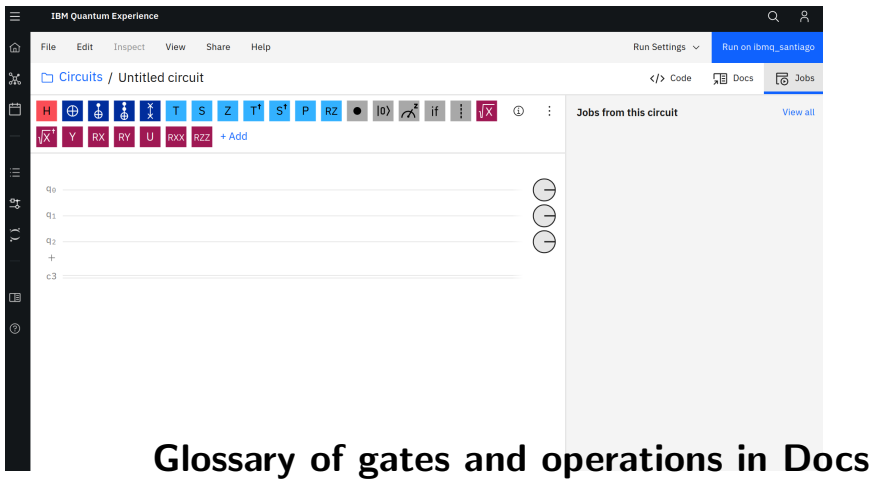

<span id="page-33-0"></span>[Visualizing the state of a single qubit](#page-33-0)

$$
\sqrt{1-|\alpha|}\,|0\rangle+e^{i\theta}\,|\alpha|\,|1\rangle
$$

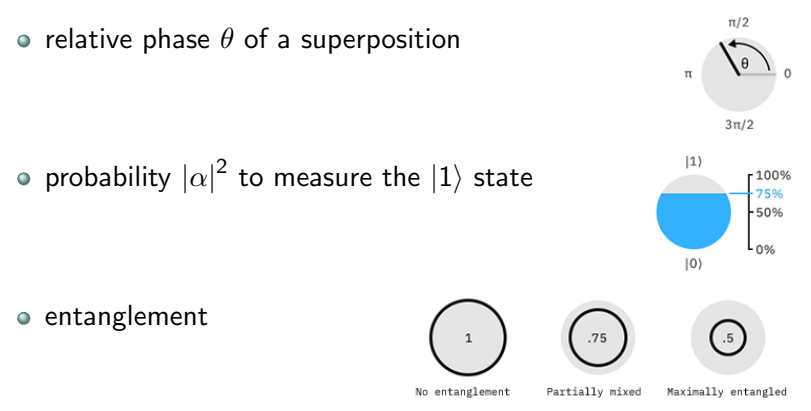

<span id="page-34-0"></span>[Visualizing the state of a quantum register](#page-34-0)

$$
\begin{aligned} &\alpha_{000}\ket{000} \\&+\alpha_{100}\ket{100}+\alpha_{010}\ket{010}+\alpha_{001}\ket{001} \\&+\alpha_{110}\ket{110}+\alpha_{101}\ket{101}+\alpha_{011}\ket{011} \\&+\alpha_{111}\ket{11} \end{aligned}
$$

- $\bullet$  layer n contains all states with n qubits in state  $|1\rangle$
- thickness of node of state  $|x\rangle$ :  $|\alpha_x|$
- color of node of state  $|x\rangle$ : arg $(\alpha_x)$

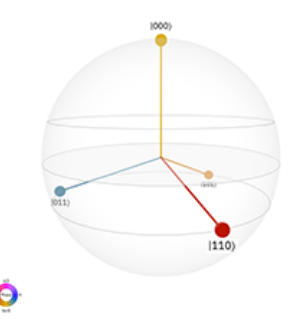

<span id="page-35-0"></span>[Quantum circuit](#page-35-0)

$$
\left|\beta_{00}\right\rangle = \frac{1}{\sqrt{2}}(\left|00\right\rangle + \left|11\right\rangle)
$$
\n
$$
\left|\beta_{01}\right\rangle = \frac{1}{\sqrt{2}}(\left|01\right\rangle + \left|10\right\rangle)
$$
\n
$$
\left|\beta_{10}\right\rangle = \frac{1}{\sqrt{2}}(\left|00\right\rangle - \left|11\right\rangle)
$$
\n
$$
\left|\beta_{11}\right\rangle = \frac{1}{\sqrt{2}}(\left|01\right\rangle - \left|10\right\rangle)
$$

General expression:

$$
\left|\beta_{xy}\right\rangle=\tfrac{1}{\sqrt{2}}(\left|0y\right\rangle+(-1)^x\left|1\bar{y}\right\rangle)\right|
$$

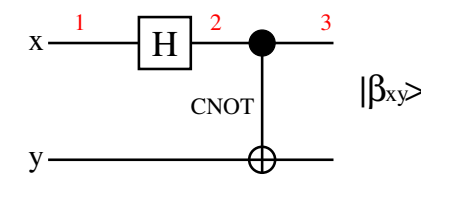

- 1 input state:  $|xy\rangle = |00\rangle$
- 2 apply Hadamard gate

$$
\hat{H} = \frac{1}{\sqrt{2}} \begin{pmatrix} 1 & 1 \\ 1 & -1 \end{pmatrix} : \\ \frac{1}{\sqrt{2}} (\ket{00} + \ket{10})
$$

3 apply CNOT gate:  
\n
$$
\frac{1}{\sqrt{2}}(|00\rangle + |11\rangle) = |\beta_{00}\rangle
$$

<span id="page-36-0"></span>[Reminder: Entanglement](#page-36-0)

- Bell states are a crucial resource for quantum algorithms because they are entangled
- classical N-bit states can be "factorized"

Example: classical state (11)

- bit 1 is in state "1", bit 2 is in state "1"
- equivalent quantum state:  $|11\rangle = |1\rangle \otimes |1\rangle$

But there are quantum states that cannot be factorized

Example: state  $\frac{1}{\sqrt{2}}$  $\frac{1}{2} \left( \ket{00} + \ket{11} \right) \neq \ket{\psi_1} \otimes \ket{\psi}_2$ 

system can only be described as a whole

[Reminder: Entanglement](#page-36-0)

 $\circ$  entanglement  $\Rightarrow$  correlations

$$
\frac{1}{\sqrt{2}}\left(|00\rangle+|11\rangle\right)
$$

• What happens if we measure qubit 1 and 2 in the z basis? either we get 0 for qubit 1 and 0 for qubit 2 (probability  $\frac{1}{2}$ ) or we get 1 for qubit 1 and 1 for qubit 2 (probability  $\frac{1}{2}$ ) • but never any "mixed" result

#### <span id="page-38-0"></span>[Online demonstration](#page-38-0)

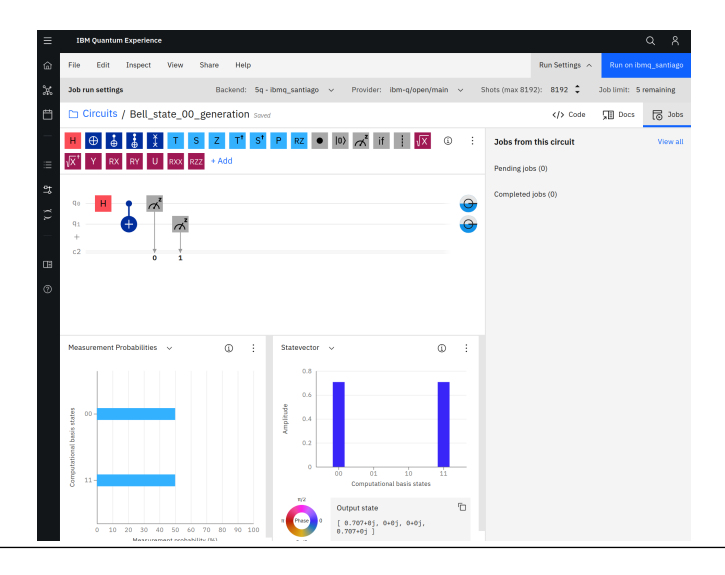

#### [Online demonstration](#page-38-0)

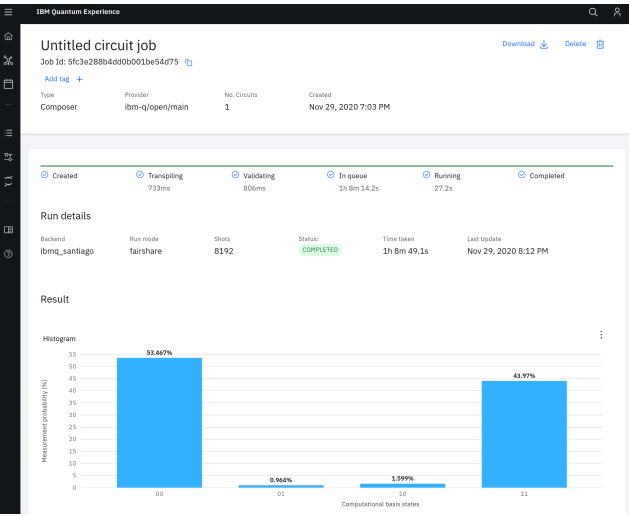

#### <span id="page-40-0"></span>[Educational material](#page-40-0)

## Start your path towards learning Quantum Algorithms

#### Learning resources

The below are designed and created by the Oiskit team. However, we recommend a familiarity with linear algebra and Python from these trusted resources.

# <https://qiskit.org/learn> Qiskit textbook

Youtube series Coding with Qiskit Online course Introduction to QC

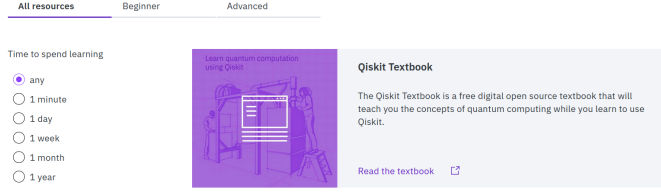

#### Material for next session

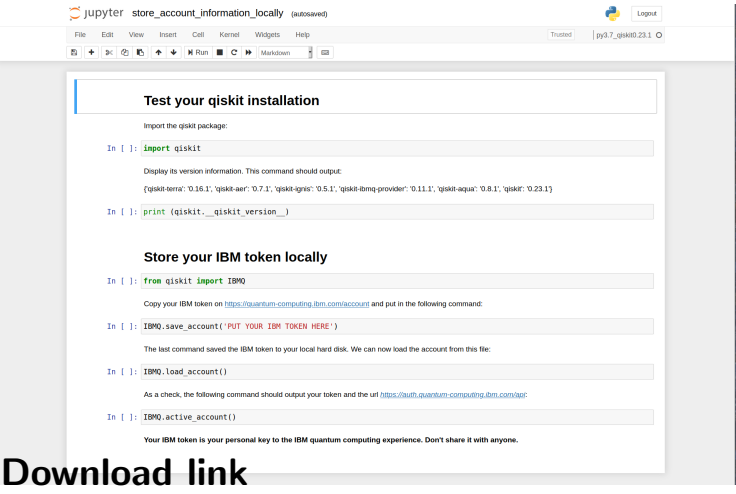

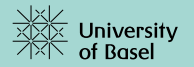

# Thank you for your attention.

#### <span id="page-43-0"></span>[Backup slides](#page-43-0)

[Discrete vs. continuous states](#page-43-0)

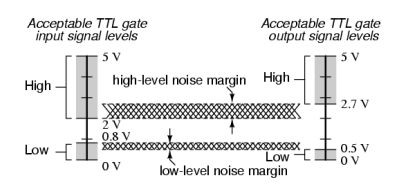

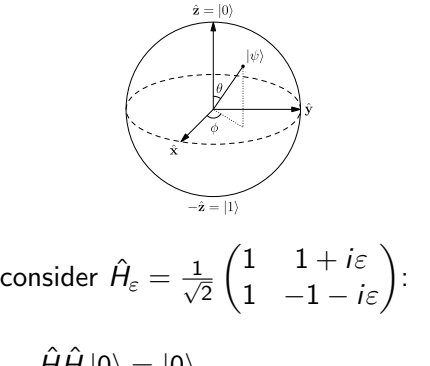

$$
\hat{H}\hat{H} |0\rangle = |0\rangle
$$

$$
\hat{H}_{\varepsilon}\hat{H}_{\varepsilon} |0\rangle = \left(1 + i\frac{\varepsilon}{2}\right)|0\rangle - i\frac{\varepsilon}{2}|1\rangle
$$

[https://www.allaboutcircuits.com/]